## **IV Neotropical Raptor Conference Registration Payment Form**

*Please print and fill out this form, and mail it, with a check made out to The Peregrine Fundfor the full amount, to:*

> IV Neotropical Raptor Conference, The Peregrine Fund, 5668 W. Flying Hawk Lane, Boise, ID 83709, U.S.A.

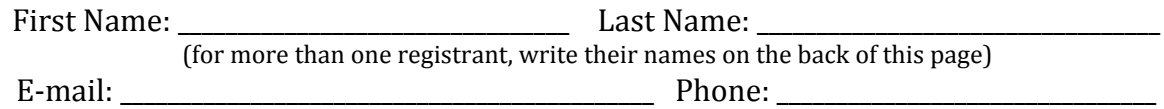

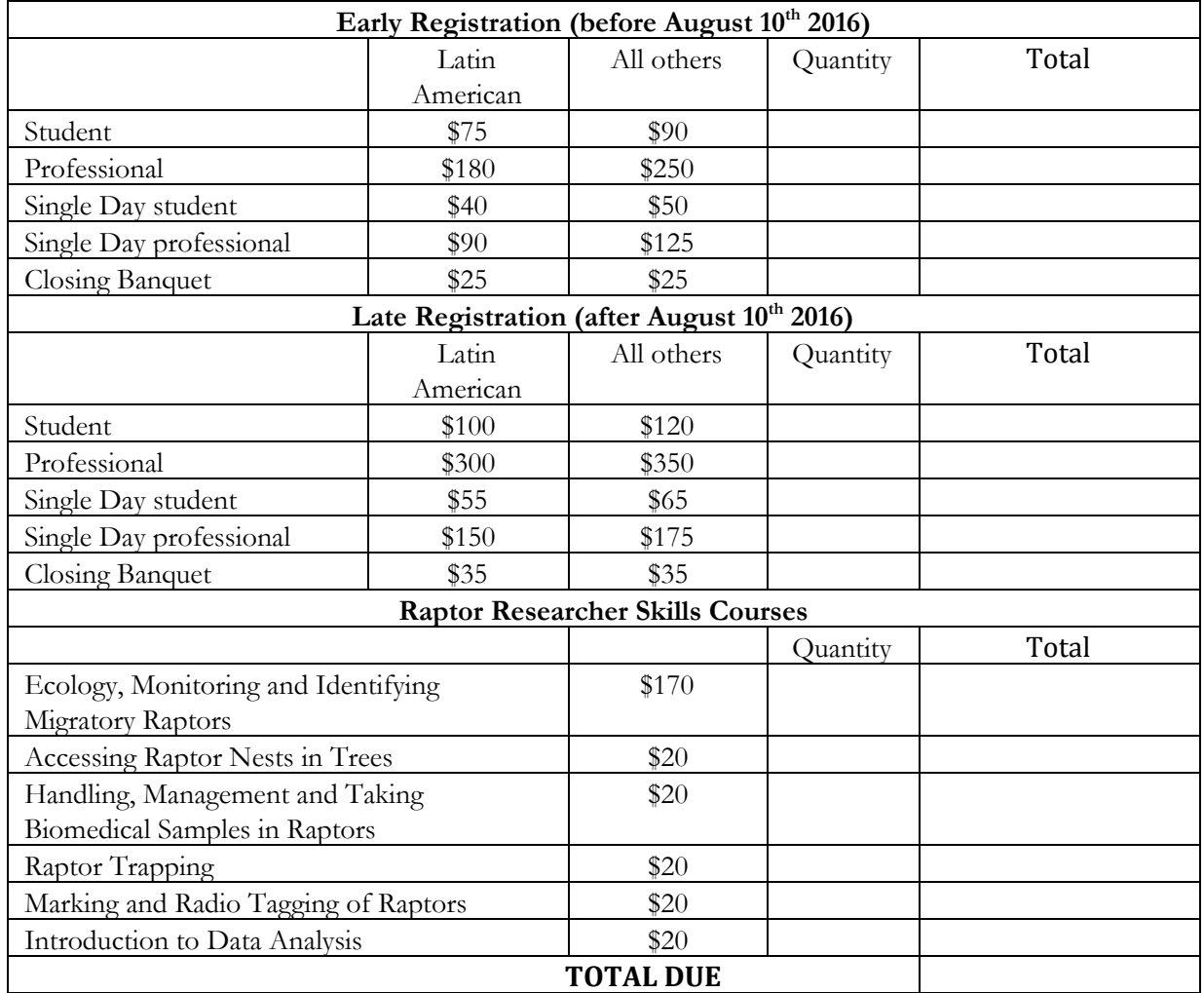